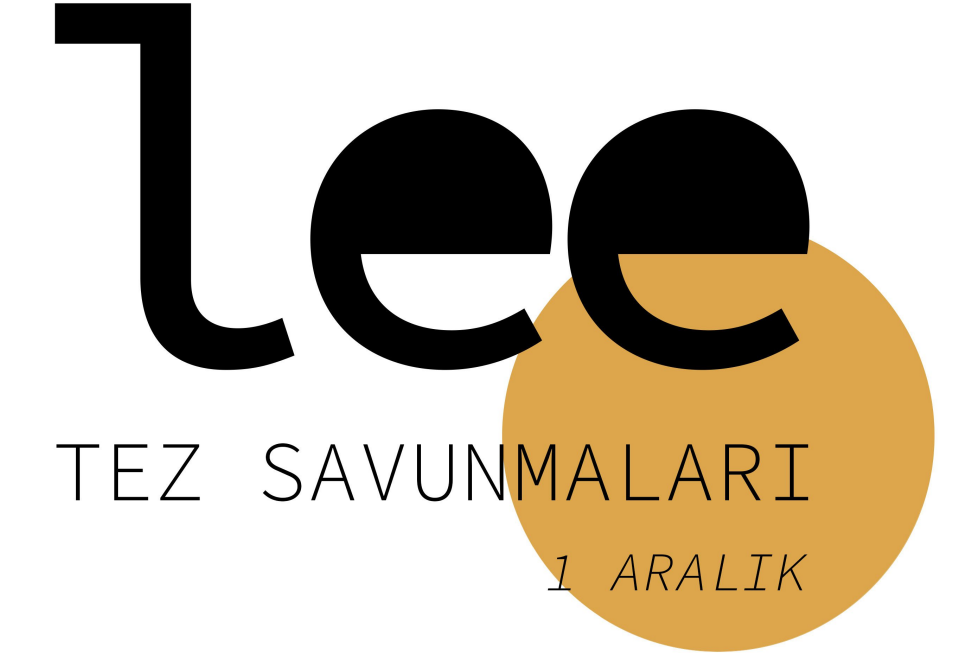

Lisansüstü Eğitim Enstitüsü Yaşar Üniversitesi

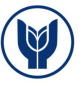

## **THESIS DEFENSE**

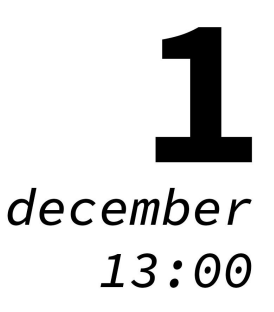

Mehmet Fmin Kalender Advisor: Assist.Prof. (PhD) Ebru Alakavuk

## INVESTIGATION OF EFFECTING FACTORS OF RESIDENTIAL **BUILDINGS IN RESPECT OF** DESIGN CRITERIA IN IZMIR

MSc in Architecture Yaşar University

MS Teams Meeting

 $https://www.microsoft.com/tr-tr/microsoft-teams/join-a-mecting?rtc=1$ ID: 389 079 457 423 Passcode: XrhZW4

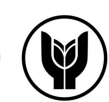